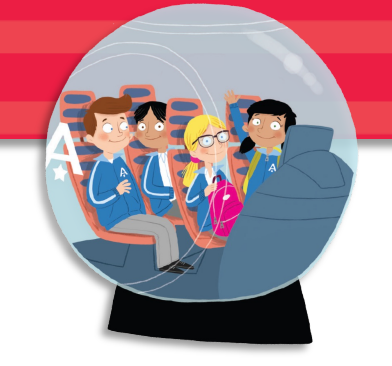

Дорогой родитель!

У вас в руках учебник и рабочая тетрадь Academy Stars издательства Macmillan Education. В учебнике – код доступа к Digital Pupil's Book, Pupil's Resource Centre и Pupil's Practice Kit. В рабочей тетради – код доступа к Digital Workbook.

Все цифровые компоненты являются неотъемлемой частью учебной программы курса. Благодаря им ваш ребенок сможет легче и быстрее запоминать новые слова и правильно их произносить, строить грамотно предложения и понимать английскую речь на слух.

**Digital Pupil's Book и Digital Workbook** – цифровые варианты учебника и рабочей тетради с интерактивными упражнениями, встроенными аудиои видеофайлами. **Pupil's Practice Kit** содержит песни из учебника, интерактивные карточки с озвученными новыми словами, дополнительные интерактивные задания по грамматике, лексике и фонетике. **Pupil's Resource Centre** содержит аудио- и видеофайлы курса. Ваш учитель даст рекомендации, когда и как использовать эти компоненты.

Мы уверены, что с такими цифровыми возможностями домашняя работа и, в целом, изучение английского языка станут для вашего ребенка настоящим увлечением!

Для вашего удобства прилагаем инструкцию, как открыть цифровые компоненты курса Academy Stars.

Желаем успехов!

Ваш Macmillan Education

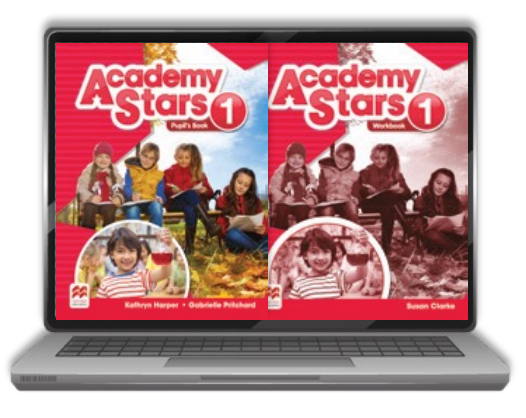

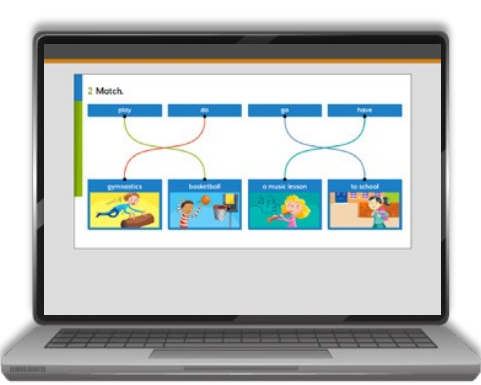

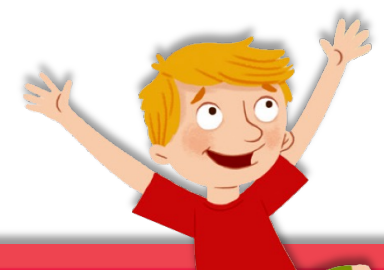

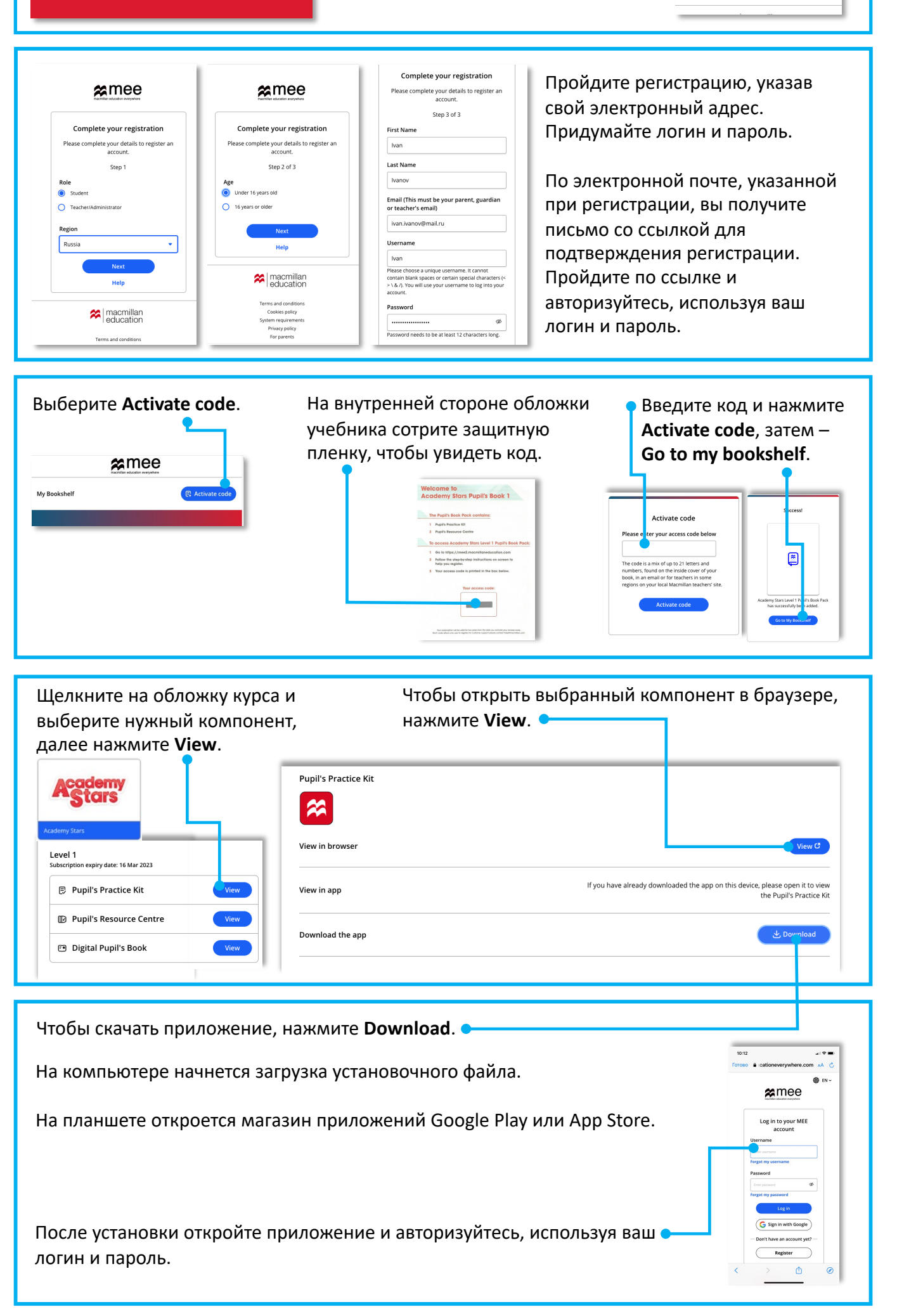

Если остались вопросы, свяжись с нами здесь https://macmillan.ru/help/.